## **SOFTWARE Open Access**

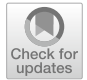

# MetaBayesDTA: codeless Bayesian meta-analysis of test accuracy, with or without a gold standard

Enzo Cerullo<sup>1,2\*</sup>, Alex J. Sutton<sup>1,2</sup>, Hayley E. Jones<sup>3</sup>, Olivia Wu<sup>2</sup>, Terry J. Quinn<sup>2,4</sup> and Nicola J. Cooper<sup>1,2</sup>

## **Abstract**

**Background** The statistical models developed for meta-analysis of diagnostic test accuracy studies require specialised knowledge to implement. This is especially true since recent guidelines, such as those in Version 2 of the Cochrane Handbook of Systematic Reviews of Diagnostic Test Accuracy, advocate more sophisticated methods than previously. This paper describes a web-based application - MetaBayesDTA - that makes many advanced analysis methods in this area more accessible.

**Results** We created the app using R, the Shiny package and Stan. It allows for a broad array of analyses based on the bivariate model including extensions for subgroup analysis, meta-regression and comparative test accuracy evaluation. It also conducts analyses not assuming a perfect reference standard, including allowing for the use of diferent reference tests.

**Conclusions** Due to its user-friendliness and broad array of features, MetaBayesDTA should appeal to researchers with varying levels of expertise. We anticipate that the application will encourage higher levels of uptake of more advanced methods, which ultimately should improve the quality of test accuracy reviews.

**Keywords** Meta-Analysis, Diagnostic test accuracy, Application, Imperfect gold standard, Latent class

## **Background**

## **Background to meta‑analysis of test accuracy**

In medicine, tests are used to screen, monitor and diagnose medical conditions, and therefore it is imperative that these tests produce accurate results. This 'accuracy' refers to their sensitivity and specificity. The former is the probability that a test can correctly identify patients who have the disease and the latter is the probability that the test can correctly identify patients who do not have the disease. To evaluate their accuracy, studies and analyses are carried out to compare the results of the test under evaluation (called the 'index' test) against some existing test, which is assumed to be perfect (called the 'reference' or 'gold standard' test). Index tests typically have lower accuracy than the gold standard; however, they are often quicker, cheaper and/or less invasive.

Standard methods for the meta-analysis of test accuracy assume that the gold standard test is perfect - i.e., that the test is 100% sensitive and specific. These models dichotomize the data into diseased and non-diseased according to the results of the reference test, and include the bivariate model of Reitsma et al. [\[1](#page-18-0)] and the hierarchical summary receiver operating characteristic (HSROC)

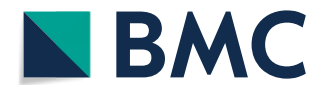

© The Author(s) 2023. **Open Access** This article is licensed under a Creative Commons Attribution 4.0 International License, which permits use, sharing, adaptation, distribution and reproduction in any medium or format, as long as you give appropriate credit to the original author(s) and the source, provide a link to the Creative Commons licence, and indicate if changes were made. The images or other third party material in this article are included in the article's Creative Commons licence, unless indicated otherwise in a credit line to the material. If material is not included in the article's Creative Commons licence and your intended use is not permitted by statutory regulation or exceeds the permitted use, you will need to obtain permission directly from the copyright holder. To view a copy of this licence, visit [http://creativecommons.org/licenses/by/4.0/.](http://creativecommons.org/licenses/by/4.0/) The Creative Commons Public Domain Dedication waiver ([http://creativeco](http://creativecommons.org/publicdomain/zero/1.0/) [mmons.org/publicdomain/zero/1.0/](http://creativecommons.org/publicdomain/zero/1.0/)) applies to the data made available in this article, unless otherwise stated in a credit line to the data.

<sup>\*</sup>Correspondence:

Enzo Cerullo

enzo.cerullo@bath.edu

<sup>&</sup>lt;sup>1</sup> Biostatistics Research Group, Department of Population Health Sciences, University of Leicester, Leicester, UK

<sup>&</sup>lt;sup>2</sup> Complex Reviews Support Unit, University of Leicester & University of Glasgow, Glasgow, UK

<sup>&</sup>lt;sup>3</sup> Population Health Sciences, University of Bristol, Bristol Medical School, Bristol, UK

<sup>&</sup>lt;sup>4</sup> Institute of Cardiovascular and Medical Sciences, University of Glasgow, Glasgow, UK

model of Rutter & Gatsonis [[2\]](#page-18-1). These models have been shown to be equivalent in practice when no covariates are included [\[3](#page-18-2)]. Models which do not assume a perfect gold standard have also been developed  $[4-6]$  $[4-6]$ . These models - which are often referred to as *latent class models* (LCMs) - assume that each test is measuring the same latent disease, and each individual is assumed to belong in either the diseased or non-diseased classes. These methods can also model the correlation between each test within each disease class (i.e. the *conditional dependence* between tests). All of the aforementioned methods take into account the correlation between sensitivity and specificity across studies.

#### **Why is this application needed?**

The models discussed in the previous section require statistical programming expertise using software such as R or Stata. Cochrane, an organisation who help support evidence-based decisions about health interventions such as diagnostic and screening tests. Whilst they do provide free software RevMan [[7\]](#page-18-5) using the Moses-Littenberg method  $[8]$  $[8]$ , it fails to appropriately account for random efects and the correlation between sensitivity and specifcity across studies. Carrying out metaanalysis of test accuracy using online applications has a lower user burden since no programming is needed. Not only does this make such methods accessible to a broader array of people, it also streamlines the workflow for more experienced data analysts.

Other web applications for the meta-analysis of test accuracy include MetaDTA  $[9-11]$  $[9-11]$  $[9-11]$  and BayesDTA  $[12]$  $[12]$ . The former uses frequentist methods and implements the bivariate model [[1\]](#page-18-0), allowing for risk of bias and quality assessment data to be incorporated into the results plots. The latter uses Bayesian methods and incorporates both the bivariate model  $[1]$  $[1]$  and the LCM model  $[4, 5]$  $[4, 5]$  $[4, 5]$  $[4, 5]$  $[4, 5]$ . Similarly to BayesDTA, our application, MetaBayesDTA [\[13](#page-18-11)], runs Bayesian versions of both the bivariate [\[1](#page-18-0)] and the LCM model [[4,](#page-18-3) [5\]](#page-18-10), and is powered by Stan [\[14](#page-18-12)], a Bayesian model ftting software. However, unlike BayesDTA, our application can also conduct subgroup analysis and meta-regression for the bivariate model, and can be used to conduct a comparative meta-analysis of test accuracy for 2 or more tests using categorical meta-regression (assuming the same variances between tests), using methods recommended in chapter 11 of version 2 of the Cochrane handbook for systematic reviews of diagnostic test accuracy [[15](#page-18-13)]. Furthermore, for the LCM model, rather than assuming all studies use the same reference tests, it can model multiple reference tests. It also allows users to compare the ft between diferent LCM models. A full comparison between MetaBayesDTA, MetaDTA and BayesDTA is shown in Table [1](#page-1-0).

## **Implementation**

#### **Aims**

Our objective was to make a web application which would be accessible to a wide variety of researchers and enable them to conduct a robust Bayesian statistical analysis for meta-analysis of test accuracy - including subgroup analysis, meta-regression, comparative test accuracy, and the ability to conduct meta-analysis of test accuracy without assuming a perfect reference test. This would all be possible despite the researcher not possessing sufficient experience in R [[16](#page-18-14)] and Stan [[14](#page-18-12)]. It is also aimed at researchers who can use R and/ or Stan (e.g. some data analysts, statisticians, clinical

<span id="page-1-0"></span>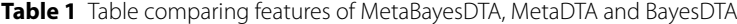

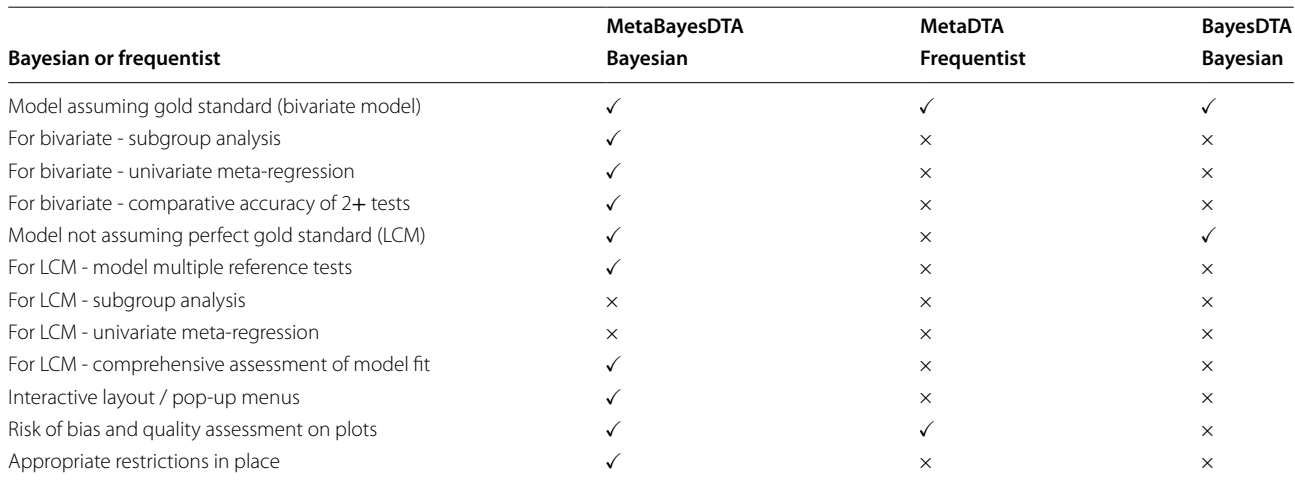

researchers, etc) but would still want to use a web application for efficiency.

## **Software**

We used the statistical programming language R  $[16]$  $[16]$  $[16]$ to create our web application, using a variety of packages. One such package includes Shiny [[17\]](#page-18-15), which enables R users to create web applications without having to have knowledge of web development languages such as HTML and JavaScript. Another package used includes rstan  $[18]$  $[18]$ , which enables users to fit Bayesian statistical models in R using Stan [[14](#page-18-12)], and is what we used to fit both the bivariate and LCM models in the application. A new user interface format was developed using the R packages shinydashboard [[19](#page-18-17)] and shinywidgets [\[20](#page-18-18)]. This allows the app to have a clean layout, with many of the menus hidden unless the user chooses to display them.

#### **Results**

In this section, we will demonstrate the application through a motivating example dataset containing a total of 13 studies from a Cochrane meta-analysis [[21](#page-18-19)], which assessed the accuracy of the Informant Questionnaire on Cognitive Decline in the Elderly (IQCODE) - a screening test used to detect adults who may have clinical dementia within secondary care settings.

#### **Data**

The 'Data' tab (see Fig. [1](#page-2-0)) allows users to upload their data. The number of columns the datasets must have will vary depending on whether quality assessment data and/or covariate data is included. Datasets involving no quality assessment or covariate data will have six columns, those involving quality assessment data thirteen, those involving covariates at least seven, and those involving both quality assessment and covariate data at least fourteen. The quality assessment data which can be included is from quality assessment carried out using

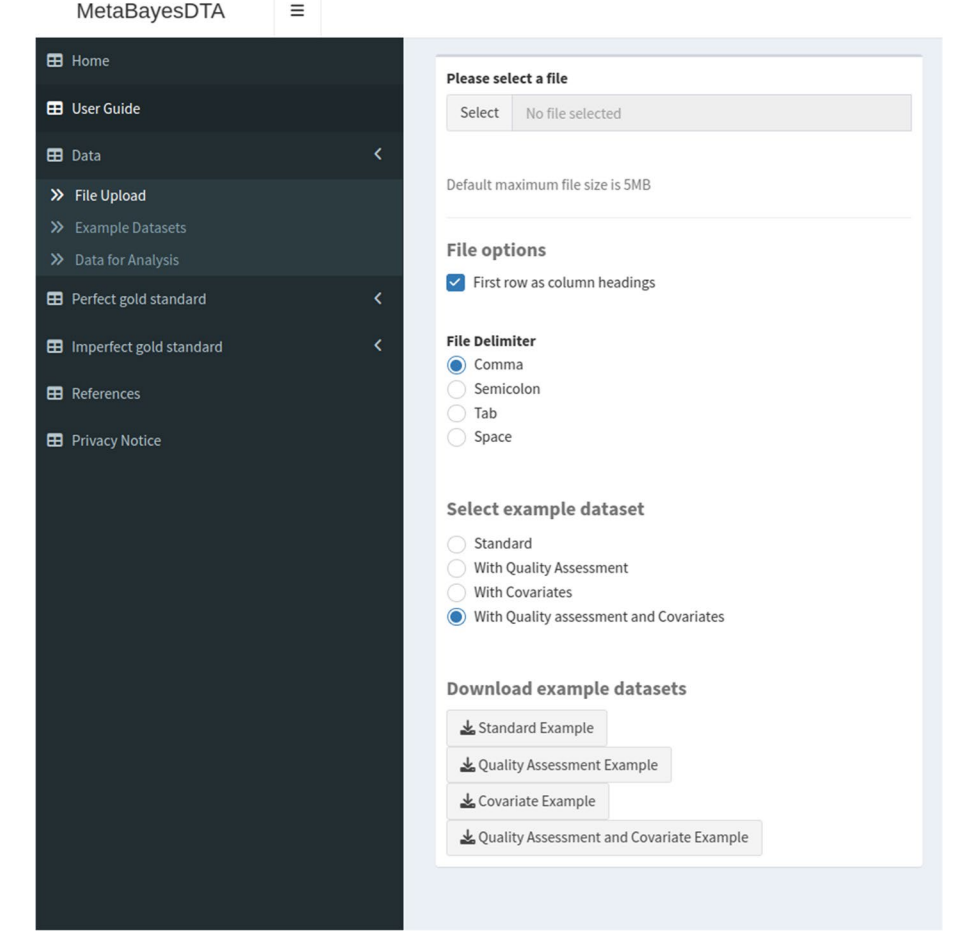

<span id="page-2-0"></span>**Fig. 1** Screenshot of 'Data' tab, showing part of the 'File Upload' subtab

the QUADAS-2 (QUality Assessment of Diagnostic Accuracy Studies, version 2) tool  $[22]$  $[22]$ . This tool has four domains: (i) patient selection, (ii) index test, (iii) reference standard and (iv) flow of patients through the study and timing of the index test(s) and reference standard.

The 'File Upload' subtab is pre-loaded with an example dementia dataset from the Cochrane meta-analysis [\[21](#page-18-19)], which is described in more detail in the 'Example datasets' subtab in the application. The 'Data for Analysis' subtab shows the dataset currently being used.

We will use this dataset to demonstrate the application throughout the remainder of this section. To analyse the data, the Cochrane meta-analysis [[21\]](#page-18-19) used the bivariate model and found a pooled summary estimates of 0.91 (95% CI [confidence interval] =  $(0.86, 0.94)$  and 0.66 (95% CI =  $(0.56, 0.75)$ ) for the sensitivity and specificity, respectively.

#### **Perfect gold standard**

The 'Perfect gold standard' page consists of three tabs: meta-analysis, meta-regression and subgroup analysis. All three tabs use the bivariate model proposed by Reitsma et al.  $[1]$  $[1]$ , employing the variation which uses binomial likelihoods proposed by Chu and Cole [[23](#page-19-0)].

#### *Meta‑analysis*

The Meta-analysis subtab is split into two halves - the left half consists of the following tabs: 'priors', 'run model', 'study-level outcomes', 'parameter estimates', 'parameters for RevMan', and 'model diagnostics'. The right half has the tabs 'sROC [summary Receiver Operating Characteristic] plot, 'Forest Plots' and Prevalence'.

Since all of the models in the app are Bayesian, prior distributions need to be specified. The 'priors' subtab (see Fig. [2](#page-4-0)) is where users specify prior distributions. The priors can be changed if some information is known about them, and they can be specifed in terms of the logistic-transformed ("logit") sensitivity and specifcity, or directly on the probability scale. The default prior distributions are weakly informative. More specifcally, for the pooled logit sensitivity and logit specifcity, we used a normal distribution with mean zero and SD of 1.5 (*N*(0, 1.5)), which is equivalent to a 95% prior interval (that is, the interval formed by the 2.5% and 97.5% quantiles of the prior distribution) of (0.05, 0.95) on the probability scale. For the between-study SD's (standard deviations) we used a truncated (at zero) normal with zero mean and unit SD  $(N_{\geq 0}(0, 1))$ . This prior allows for a very large amount of between-study heterogeneity if the data demands; for example, if the pooled sensitivity is found to be 0.80, then this prior assumes that the studyspecifc sensitivities will be in the range (0.069, 0.996) with 95% probability. Finally, for the between-study correlation we used an LKJ (Lewandowski-Kurowicka-Joe) [[24](#page-19-1)] prior with shape parameter of 2 (*LKJ*(2)), which gives a 95% prior interval of  $(-0.8, 0.8)$ . In general, we suggest leaving all of these prior distributions to the defaults. However, if it is known that the sensitivity or specifcity for the test under evaluation may be very high  $(e.g. > 95\%)$ , then a prior which places more prior probability on these values would be more appropriate than the default *N*(0, 1.5) prior - for instance a prior of *N*(3, 1.5) which would be equivalent to a 95% prior interval of (0.500, 0.998) on the probability scale.

Users can examine the prior distributions specifed by clicking on the button 'Click to run prior model' and the prior medians and 95% prior intervals are shown in a Table (see bottom of Fig. [2\)](#page-4-0). Plots of the prior distributions are also displayed (below the table - not shown in Fig. [2\)](#page-4-0).

Users can run the model by clicking on the 'Click to run model' button within the 'Run model' subtab. In this subtab, users can also run sensitivity analysis - more specifcally, this is where any number of studies can be excluded from the analysis to assess the infuence of particular studies on the overall pooled estimates.

The 'study-level outcomes' subtab displays key study information that is also displayed in the 'Data' tab, as well as the sensitivity and specificity in each study and study weights - that is, the amount that each study contributes to the overall sensitivity and specifcity estimate, calculated using the method from Burke et al.  $[25]$  $[25]$  $[25]$ . The 'parameter estimates' subtab (see Fig. [3](#page-5-0)) consists of a table with the posterior medians and 95% posterior intervals (otherwise known as credible intervals [CrI's]) for key summary parameters including logit sensitivities and specifcities, diagnostic odds ratio and likelihood ratios, between-study correlation and standard deviations, and HSROC parameters. The HSROC parameters are estimated from the bivariate model parameters using the relations shown in Harbord et al. [\[3](#page-18-2)].

The 'parameters for RevMan' subtab consists of the parameter estimates (posterior medians) needed by Cochrane's RevMan software to build ROC plots for people who want to include the analysis results in a Cochrane review. The 'Model diagnostics' subtab contains important diagnostics that users must check to ensure whether the model is valid. These include the Stan sampler diagnostics  $[14, 26]$  $[14, 26]$  $[14, 26]$  $[14, 26]$  - divergent transitions and iterations which have exceeded the maximum treedepth (these should both be 0), split R-hat statistics (should be less than 1.05), and posterior density and trace plots [[14\]](#page-18-12).

The sROC plot is displayed in the 'sROC plot' subtab (see Fig.  $4$ ). This plot displays the summary estimates, 95% credible and prediction regions and study-specifc sensitivities and specificities. The plot has a range of

| MetaBayesDTA                                                         | Ξ |                                                                      |                                                                                                    |                                                                                                    |                                                                                                    |                                                                                                    |                                                                                           |                   |
|----------------------------------------------------------------------|---|----------------------------------------------------------------------|----------------------------------------------------------------------------------------------------|----------------------------------------------------------------------------------------------------|----------------------------------------------------------------------------------------------------|----------------------------------------------------------------------------------------------------|-------------------------------------------------------------------------------------------|-------------------|
| <b>EB</b> Home<br><b>EB</b> User Guide                               |   | Priors                                                               | Run model                                                                                                    | <b>Study-level Outcomes</b>                                                                                                    |                                                                                                    | <b>Parameter Estimates</b>                                                                                                    | Parameters for RevMan                                                                     | Model diagnostics |
|                                                                      |   | ۰                                                                    |                                                                                                    |                                                                                                    |                                                                                                    |                                                                                                    |                                                                                           |                   |
| <b>EB</b> Data                                                       | K | Priors                                                               |                                                                                                    |                                                                                                    |                                                                                                    |                                                                                                    |                                                                                           |                   |
| <b>EB</b> Perfect gold standard                                      | K |                                                                      | directly on the probability scale?                                                                                                    | $\vee$ Specify priors for sensitivities and specificities                                                                                                    |                                                                                                    |                                                                                                    |                                                                                           |                   |
| >> Meta-analysis<br>Meta-regression<br>$\gg$<br>>> Subgroup analysis |   | ∞                                                                    |                                                                                                    |                                                                                                    |                                                                                                    |                                                                                                    |                                                                                           |                   |
| <b>EB</b> Imperfect gold standard                                    | k |                                                                      | Click to run prior model                                                                                                    |                                                                                                    |                                                                                                    |                                                                                                    |                                                                                           |                   |
| <b>EB</b> References<br><b>EB</b> Privacy Notice                     |   | Chain 4:<br>Chain 4:<br>Chain 4:<br>Chain 4:<br>Chain 4:<br>Chain 4: |                                                                                                    | Chain 4: Adjust your expectations accordingly!<br>Chain 4: Iteration: $1 / 400$ $[ 0\% ]$<br>Chain 4: Iteration: 40 / 400 [ 10%]<br>Chain 4: Iteration: 80 / 400 [ 20%]<br>Chain 4: Iteration: 120 / 400 [ 30%]<br>Chain 4: Iteration: 160 / 400 [ 40%]<br>Chain 4: Iteration: 200 / 400 [ 50%]<br>Chain 4: Iteration: 201 / 400 [ 50%]<br>Chain 4: Iteration: 240 / 400 [ 60%]<br>Chain 4: Iteration: 280 / 400 [ 70%]<br>Chain 4: Iteration: 320 / 400 [ 80%]<br>Chain 4: Iteration: 360 / 400 [ 90%]<br>Chain 4: Iteration: 400 / 400 [100%]<br>Chain 4: Elapsed Time: 0.006357 seconds (Warm-up)<br>0.00499 seconds (Sampling)<br>0.011347 seconds (Total) | (Warmup)<br>(Warmup)<br>(Warmup)<br>(Warmup)<br>(Warmup)<br>(Warmup)<br>(Sampling)<br>(Sampling)<br>(Sampling)<br>(Sampling)<br>(Sampling)<br>(Sampling) |                                                                                                    | Chain 4: 1000 transitions using 10 leapfrog steps per transition would take 0.05 seconds. |                   |
|                                                                      |   | Parameter                                                            | Table of prior distributions<br>Sensitivity ( $logit^{-1}(\mu_1)$ )<br>Specificity ( $logit^{-1}(\mu_0)$ )<br>False Positive Rate (1 - Specificity)<br>Between-study Correlation( $\rho$ )<br>Between-study SD for Sensitivity ( $\sigma_1$ )<br>Between-study SD for Sensitivity ( $\sigma_0$ ) | 0.552<br>0.519<br>0.481<br>0.018<br>0.684<br>0.653                                                                                                    | <b>Posterior Median</b>                                                                                                    | 95% Prior Interval<br>(0.006, 0.991)<br>(0.004, 0.998)<br>(0.002, 0.996)<br>$(-0.808, 0.820)$<br>(0.040, 2.111)<br>(0.022, 2.040) |                                                                                           |                   |
|                                                                      |   |                                                                      |                                                                                                    |                                                                                                    |                                                                                                    |                                                                                                    |                                                                                           |                   |

<span id="page-4-0"></span>**Fig. 2** Screenshot of 'Perfect gold standard' tab, 'Priors' subtab within 'Meta-analysis' subtab

customization options; for instance, it allows users to change the size of the summary estimates and study-specifc points, display the sROC curve, disease prevalence and percentage study weights of each study. It is also interactive - users can click on the study-level points and study-level information will appear over the plot - this is demonstrated in Fig. [4](#page-6-0), where the bottom-left point corresponding to the Jorm et al. [[27\]](#page-19-4) study has been clicked on. This plot, as well as the other plots produced by the application, can be downloaded. Risk of bias and quality assessment information, if available in the dataset, can also be displayed on the plot (see supplementary material Fig. [1\)](#page-18-21).

The 'forest plots' subtab contains the forest plots which are plots showing the sensitivity and specifcity in each study as well as the corresponding 95% confdence intervals. The 'prevalence' subtab contains a tree diagram which puts the summary estimates into context - it shows how many patients would test positive and negative for a given disease prevalence, and then out of those who test positive and negative, which are diseased and non-diseased. There is also another tree diagram option, which frst splits the population by disease status and then by test result.

We analysed the IQCODE dementia dataset discussed previously using our application, using the  $\equiv$ 

MetaBavesDTA

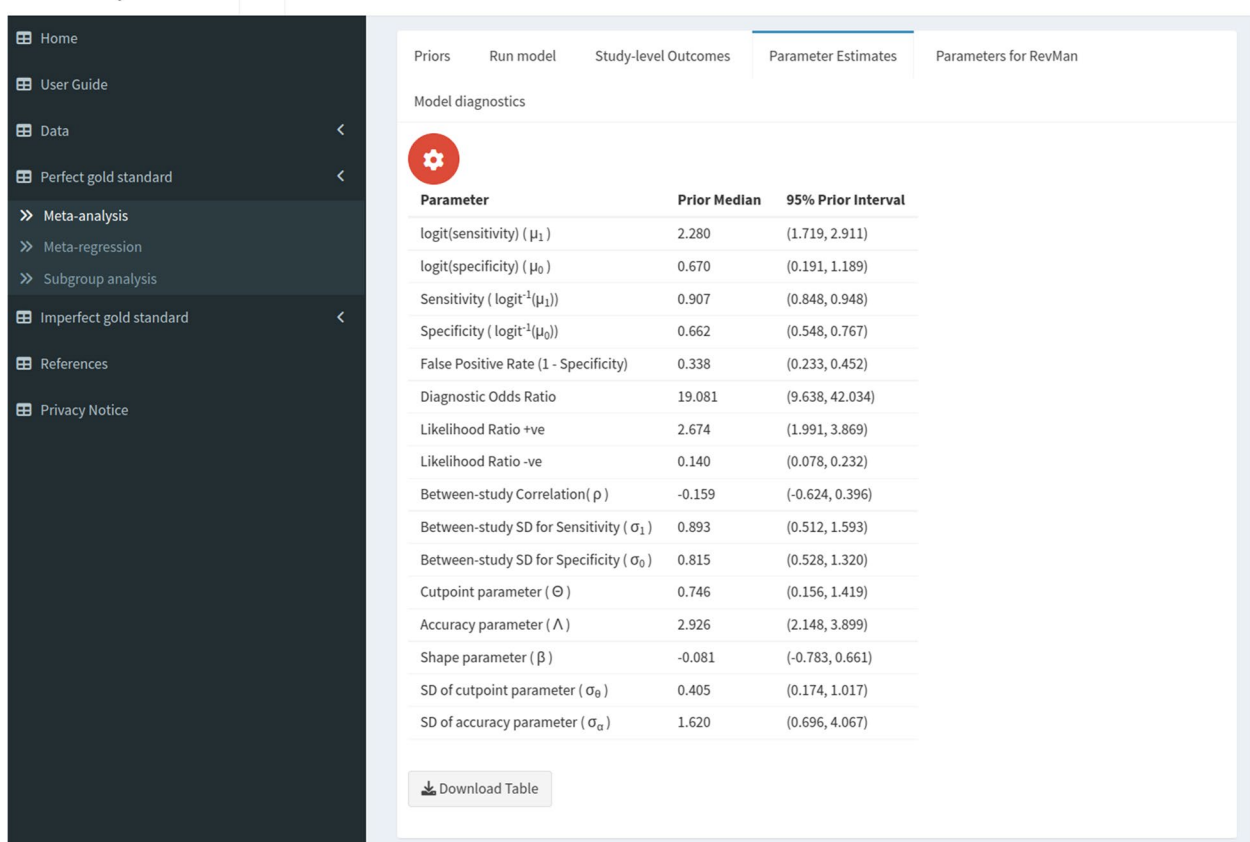

<span id="page-5-0"></span>**Fig. 3** Screenshot of 'Perfect gold standard' tab, 'Parameter estimates' subtab within 'Meta-analysis' subtab

Bayesian bivariate model assuming a perfect gold standard. We used the default prior distributions (see Fig. [2](#page-4-0)), and obtained virtually the same results as the frequentist analysis conducted in the original study - sensitivity and specifcity estimates of 0.91 (95% credible interval [CrI]  $= (0.85, 0.95)$  and 0.66 (95% CrI  $= (0.55, 0.77)$ ), respectively (see Fig. [3](#page-5-0)). An sROC plot showing the results is shown in Fig. [4](#page-6-0).

#### *Meta‑regression*

The 'Meta-regression' tab is where users can run the bivariate model including a categorical or continuous covariate in an attempt to explain any between study heterogeneity, and consists of subtabs similar to the 'Metaanalysis' tab. The 'Run model', 'study-level outcomes', 'Model Diagnostics' and 'sROC plot' subtabs are the same as those in the 'Meta-analysis' tab.

Rather than a 'priors' subtab, it has a 'Model set up & priors' tab, since users also need to select the covariate to use. Furthermore, if using a continuous covariate, users need to specify the value to use for centering (the default is the mean of the values of the covariate) and which value of the covariate to calculate the summary accuracy estimates at. For the default priors, for continuous meta-regression we used *N*(0, 1.5) priors for the pooled logit sensitivity and specificity intercepts and *N*(0, 1) priors for the pooled logit sensitivity and specificity coefficients. For categorical meta-regression, we used *N*(0, 1.5) priors for the pooled logit sensitivities and specifcities for each level of the covariate. For both continuous and categorical meta-regression, similarly to the model with no covariates, we used  $(N_{\geq 0}(0, 1))$  and *LKJ*(2) priors for the between-study SD's and correlations, respectively. In general, we suggest leaving these priors at the default values in most cases. However, sometimes it will make sense to change them. For example, as we mentioned in the "Meta-analysis" section previously, for categorical meta-regression, if it is known that the sensitivity or specificity for the test under evaluation may be very high (> 95%), then a prior which places more prior probability on these values would be more appropriate than the default *N*(0, 1.5) prior. For continuous meta-regression, the default  $N(0, 1)$  prior for the coefficient terms will generally allow the coefficient to have a large influence

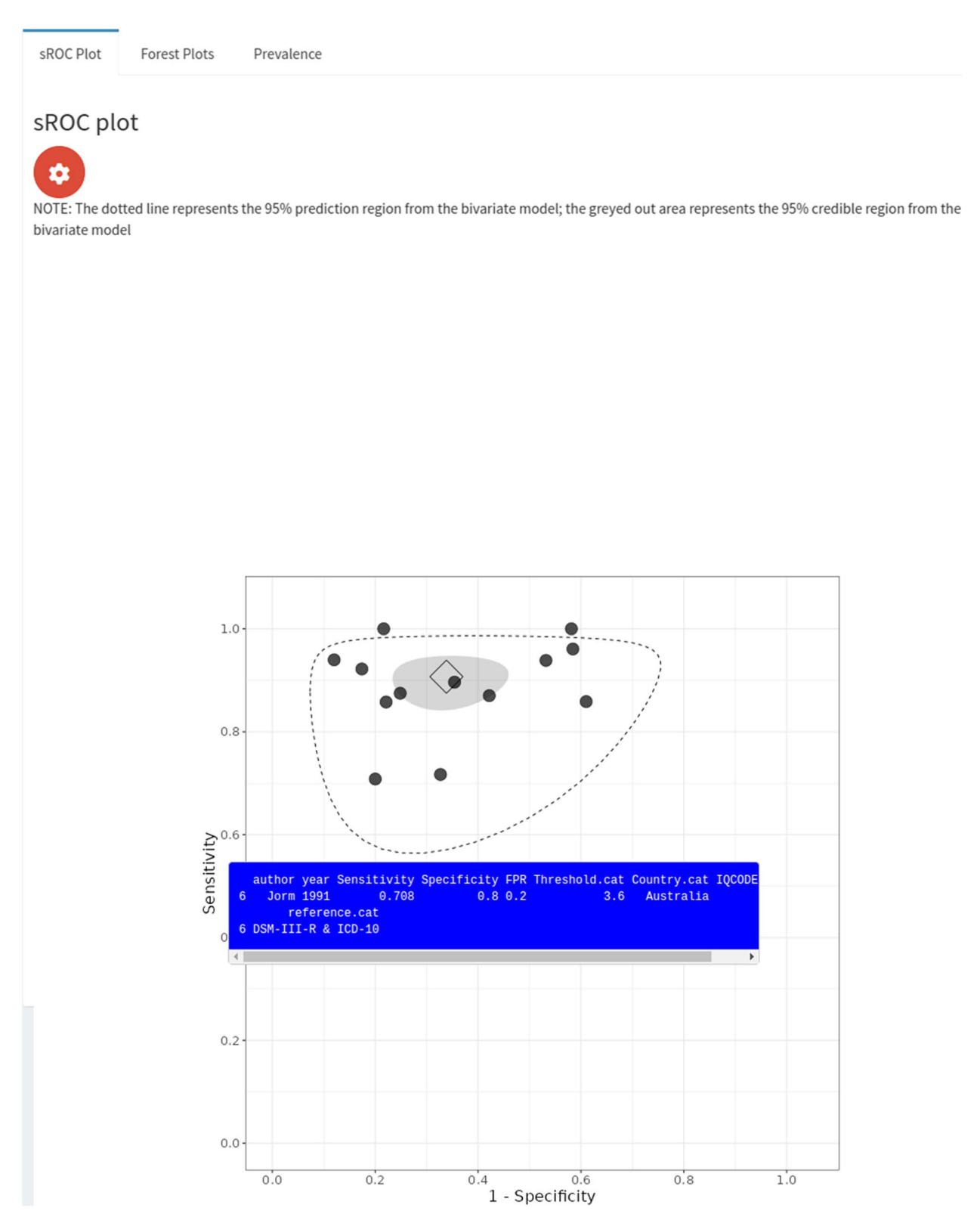

<span id="page-6-0"></span>Fig. 4 Screenshot of 'Perfect gold standard' tab, 'sROC Plot' subtab within 'Meta-analysis' subtab. The blue box contains information for the study (Jorm et al) corresponding to the point on the bottom-left, and appears when the user clicks on this point

if the data allows. However, for coefficients which are on a small scale, such as disease prevalence, it might make more sense to try priors which are less informative than the default. For example, if the covariate is (centered) disease prevalence and the mean value of the disease prevalence is 0.10, and the sensitivity at this value is found to be 0.80, then this prior will assume that the value of sensitivity for a 10% increase in disease prevalence (i.e. a prevalence of 0.20) is in the interval (0.77, 0.83) with 95% probability, whereas a prior of *N*(0, 5) will assume an interval of (0.60, 0.92) with 95% probability. In this case, the latter would be more appropriate than the default prior if disease prevalence is thought to be (or if it cannot be ruled out to be) strongly (or negatively) associated with test accuracy.

The 'parameter estimates' subtab contents will vary depending on whether continuous or categorical metaregression is being carried out. For the continuous meta-regression, there will be one table showing the parameters which do not vary, regardless of what the user chooses for the covariate value to calculate the summary estimates at, and another table containing the parameters that do vary. For categorical meta-regression (see Fig. [5](#page-8-0)), there will be one table containing the parameters shared between studies, such as between-study correlation and standard deviations, and another table showing the group-specifc parameters, such as the sensitivity and specifcity at each level (i.e. group) of the categorical covariate. Furthermore, there will also be a table which displays the pairwise diferences and ratios between the pooled sensitivity and specifcity estimates (see Fig. [6\)](#page-9-0).

The 'accuracy vs covariate' subtab contains a plot which displays the summary sensitivity and specifcity posterior medians and 95% credible intervals against the selected covariate. For categorical meta-regression, there will be a posterior median and 95% credible interval for each category of the covariate, whereas for continuous metaregression there is a smooth line corresponding to the 95% posterior median and 95% credible interval bands as the covariate spans its observed range.

We conducted a categorical meta-regression using the type of IQCODE test (either the 16, 26 or 32-item version) used as the covariate. The results for the 16-item and 26-item groups were very similar (see Fig. [5\)](#page-8-0) - for the 16-item group we obtained sensitivity and specifcity estimates of 0.91 (95% CrI =  $(0.82, 0.96)$ ) and 0.64 (95% CrI  $= (0.50, 0.77)$ . For the 26-item group we obtained sensitivity and specificity estimates of 0.89 (95% CrI =  $(0.72, 1.5)$ 0.96)) and 0.65 (95% CrI =  $(0.45, 0.82)$ ). For the 32-item group, we obtained a similar sensitivity - 0.92 (95% CrI  $=$  (0.58, 0.99), but for the specificity we obtained a very different result -  $0.87$  (95% CrI =  $(0.58, 0.97)$ ) - however, this was only based on 1 study. Looking at the pairwise diferences (see Fig. [6](#page-9-0)), we can see that the 95% credible intervals contain 0 for all of the sensitivities and specifcities - indicating that none of the diferences are signifcant - even for the comparison to the 32-item group, despite the posterior medians being relatively large. Similarly, the pairwise ratio's all contain 1, implying that none of them are signifcant. An sROC plot showing the results is shown in Fig. [7](#page-10-0).

#### *Subgroup analysis*

Our app also allows users to run subgroup analyses for categorical covariate data. This will run a separate bivariate meta-analysis for each subgroup, obviating the need for users to partition their data and run the analysis multiple times. Such analyses difer from including the subgrouping variable as a categorical covariate and using the regression facility outlined above in the previous section, because here separate random effect variances are calculated for each group, whereas they are assumed to be the same and estimated jointly in the regression. The 'subgroup analysis' tab contains the same subtabs as the 'meta-regression' tab, and the subtabs will look mostly the same as when running a categorical meta-regression. The key difference is that in the 'parameter estimates' subtab, there is just one table showing the parameters for each subgroup, since there are no parameters shared between the subgroups. For the prior distributions, similarly to the standard meta-analysis model, we recommend keeping them at the default values in most cases. However, sometimes it will make sense to change them. For example, it is known that the sensitivity or specifcity for the test under evaluation may be very high  $(> 95\%)$ , then a prior which places more prior probability on these values would be more appropriate than the default *N*(0, 1.5) prior.

We conducted a subgroup analysis for the type of IQCODE test used - either the 16, 26 or 32-item version. Only one study used the 32-item version, so no analysis could be conducted for this subgroup. Four studies used the 26-item version and eight studies used the 16-item version. The results for these two subgroups were very similar. More specifcally, for the 26-item subgroup, we obtained sensitivity and specifcity estimates of 0.88 (95%  $CrI = (0.77, 0.94)$  and 0.65 (95%  $CrI = (0.49, 0.79)$ ), and for the 16-item subgroup we obtained sensitivity and specificity estimates of 0.91 (95% CrI =  $(0.86, 0.95)$ ) and 0.63 (95% CrI =  $(0.51, 0.74)$ ). These results can be compared to the regression demonstration in the previous section, which made the stronger assumption that the between-study heterogeneity levels are the same across groups. An sROC plot showing the results of the subgroup analysis is shown in Fig. [8.](#page-11-0)

 $\overline{\textbf{C}}$ 

## $\blacksquare$  Home

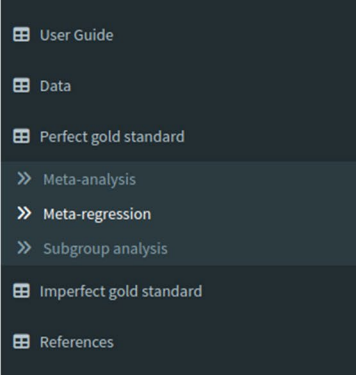

Privacy Notice

Model set up & priors Run model

Study-level Outcomes

Model Diagnostics Parameter Estimates

#### Shared parameters

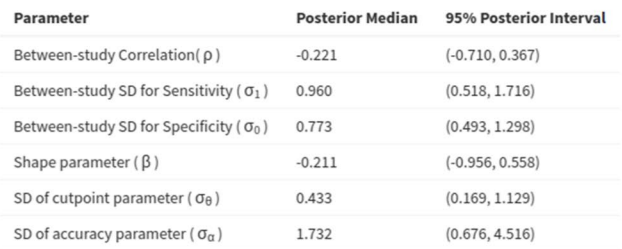

## Download Table

### Group-specific parameters

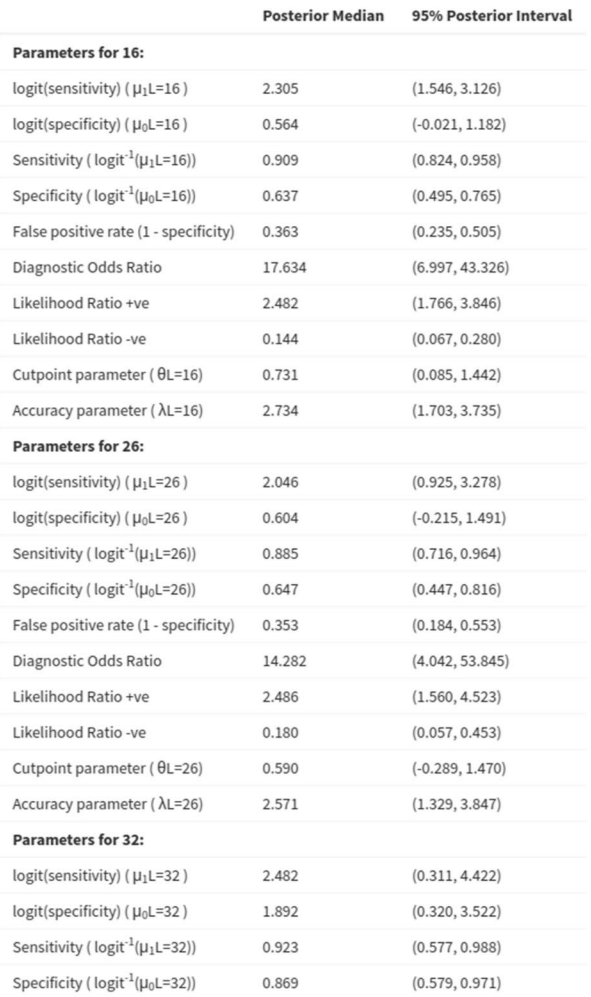

<span id="page-8-0"></span>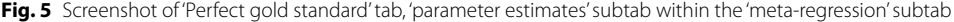

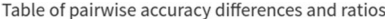

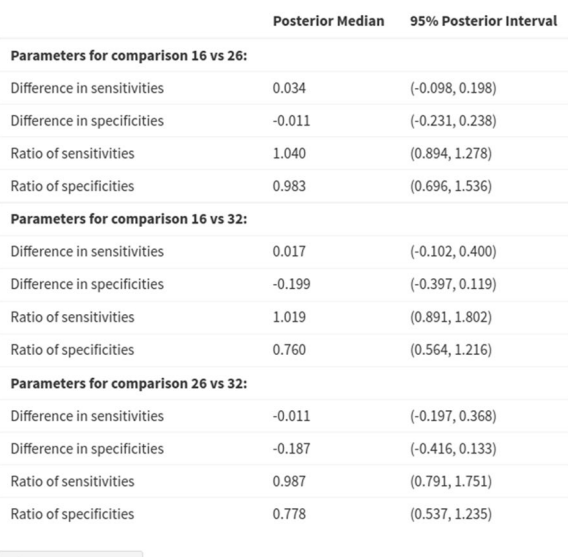

Download Table

<span id="page-9-0"></span>**Fig. 6** Screenshot of the table of pairwise accuracy diferences and ratios table; in the 'parameter estimates' subtab within the 'meta-regression' subtab

#### **Imperfect gold standard**

In addition to meta-analysis of test accuracy which assumes a perfect gold standard using the bivariate model discussed in the "perfect gold standard" section, our app also allows users to run meta-analysis of test accuracy without assuming a perfect gold standard using LCMs [\[4](#page-18-3), [5\]](#page-18-10) within the "Imperfect gold standard" tab. This tab has the following subtabs: 'model set up & priors', 'Run model', 'study-level outcomes', 'parameter estimates', 'model diagnostics', and 'sROC plot'.

The 'Model set up & priors' subtab for the LCM has more options than that of the bivariate model (see Fig. [9\)](#page-12-0). This is because, in contrast to the bivariate model, which only estimates accuracy for the index test, the LCM model estimates accuracy for both the index and the reference test(s), as well as the disease prevalence in each study. Users can choose various modelling options - more specifcally, they can choose whether the reference and index test sensitivities and specifcities are fixed between studies (i.e. "fixed effects"), or whether they can vary between studies (i.e. "random efects"). They can also choose whether to assume *conditional independence* between tests. In practice, the conditional independence assumption is typically not a reasonable assumption to make, since it assumes that the test results are uncorrelated within the diseased and non-diseased groups [[28](#page-19-5)]. However, sometimes it is not possible to run a model which does not assume conditional independence because it might be *nonidentifable* [\[29](#page-19-6)]; that is, there might be two (or more) sets of parameter values that ft the data equally well. For instance, the model may estimate the sensitivity of a test to be equal to *both* 0.20 and 0.80. This is more likely to occur when the the number of parameters being estimated from our model is greater than what is possible for the given dataset (although it can also occur when it is possible to estimate all parameters). One way to lower the chance of this happening is to introduce more informative prior information - for instance, information about the accuracy of the reference test(s) is often known and can be obtained by searching the relevant literature and by consulting clinicians. Therefore, we would recommend using prior distributions based on such data as opposed to the default *N*(0, 1.5) priors for the logit-transformed specificities and sensitivities. We would generally suggest to leave the other priors at the default values.

In addition to the Stan sampler diagnostics, R-hat statistics, posterior density and trace plots, the 'Model diagnostics' subtab has two plots which allows users to assess the fit of the model - the correlation residual plot  $[30]$  $[30]$  $[30]$ and the frequency table probability residual plot. It also has a table which shows the overall deviance and studyspecific deviances.

We conducted an analysis using LCM models which do not assume a perfect gold standard. The studies included a variety of reference standards - four studies used the Diagnostic and Statistical Manual of Mental Disorders version III, revised (DSM-III-R) [\[31\]](#page-19-8); seven studies used version IV (DSM-IV) [[32](#page-19-9)]; one study used the National Institute of Neurological and Communicative Diseases and Stroke/Alzheimer's Disease and Related Disorders Association (NINCDS-ADRDA) [\[33](#page-19-10)] criteria; and one study used a combination of the DSM-III-R [\[31](#page-19-8)] and the International Classifcation of Diseases, version 10 (ICD-10) [\[34](#page-19-11)] criteria. Rather than assuming all the reference tests have the same accuracy (as is commonly done in practice), our application allows us to model the diferences between the various reference tests using metaregression. To incorporate prior knowledge into the model, we used information from an umbrella review [[35\]](#page-19-12) (i.e., a review of systematic reviews and meta-analyses). This umbrella review found that the accuracy for clinical dementia diagnostic criteria had a sensitivity range of 0.53-0.93 and a specifcity range of 0.55-0.99. For the sensitivities and specifcities of all of the reference tests, we used priors corresponding to a 95% prior interval of (0.43, 0.96).

#### *Analysis assuming conditional independence*

We frst analysed the data using a model which assumed conditional independence between the index test (IQCODE) and the reference tests. We assumed

Accuracy vs covariate plot

sROC plot

Meta-regression - sROC plot 30 NOTE: The dotted line(s) represent the 95% prediction region from the bivariate model; the greyed out area(s) represent the 95% credible region from the bivariate model  $1.0$  $0.8$  $\Omega$ **IQCODE** 16 26

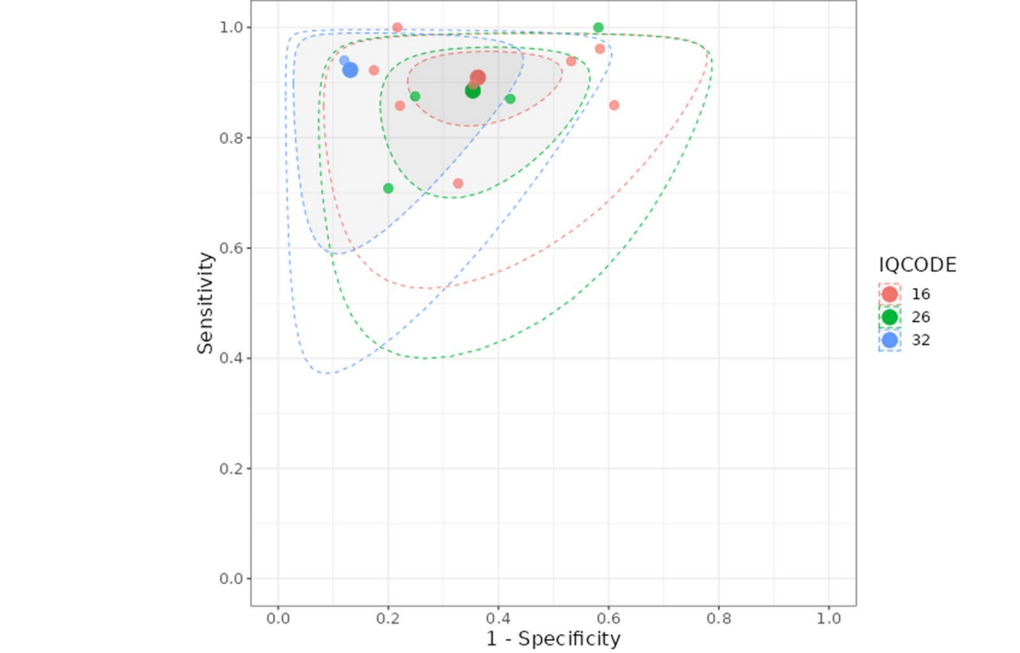

<span id="page-10-0"></span>Fig. 7 Screenshot of 'Perfect gold standard' tab, 'sROC plot' subtab within 'Meta-regression' subtab

that the reference tests were fxed between studies and assumed random efects for the IQCODE. For the IQCODE, we obtained sensitivity and specifcity estimates of 0.94 (95% CrI = (0.89, 0.98)) and 0.77 (95% CrI  $= (0.62, 0.89)$ . The IQCODE was estimated to have a higher sensitivity but lower specifcity than all of the reference tests. These results suggest that the analysis assuming a perfect gold standard conducted previously underestimates the sensitivity of the IQCODE by around 3% and underestimates the specifcity by around 11%. An sROC plot of the results is shown in Fig.  $10$ . The posterior distribution plots (see supplementary material Fig. [2\)](#page-18-21) are satisfactory for all parameters since they are all unimodal (i.e. they all have one peak) and the trace plots are also satisfactory for all parameters since they indicate that the chains overlap considerably and hence have mixed well (see supplementary material Fig. [3](#page-18-21)). Furthermore, all other sampler diagnostics were satisfactory (i.e., all R-hat

statistics were less than 1.05 and there were no divergent transitions or any iterations which exceeded the maximum treedepth [[14\]](#page-18-12)). Attempts to run a model assuming conditional independence between tests with random efects for the reference tests and the index test resulted in unsatisfactory posterior distributions plots (see supplementary material Fig. [4](#page-18-21)). More specifcally, some of the posterior distribution plots for the accuracy parameters were bimodal - that is, they have two peaks, which means they would estimate the accuracy as being two diferent values, indicating that the model is non-identifiable. The correlation residual plot (see top of Fig. [11](#page-14-0)) suggests the conditional independence model provides a satisfactory ft to the data, since all of the 95% CrI's cross the zero line. However, whilst overall good, the frequency table probability residual plot (see bottom plot of Fig. [11\)](#page-14-0) shows that the 95% CrI's of 4 studies do not overlap the zero line. We found the median and mean overall deviance of this model to be 54.8 and 54.5, respectively.

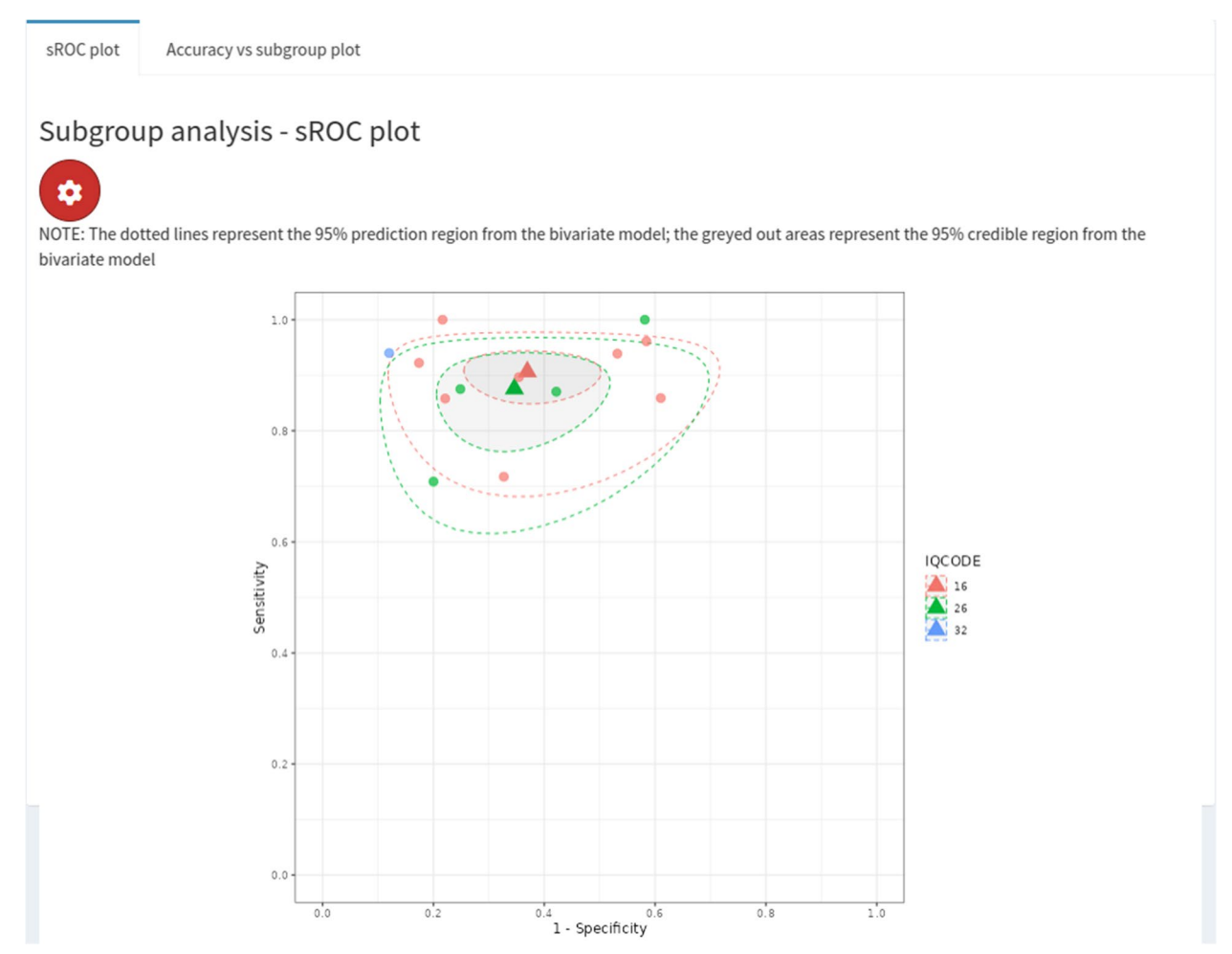

<span id="page-11-0"></span>Fig. 8 Screenshot of 'Perfect gold standard' tab, 'sROC Plot' subtab within 'subgroup analysis' subtab. Plot corresponds to subgroup analysis for IQCODE test type

#### *Analysis assuming conditional dependence*

As previously mentioned, despite us obtaining a good correlation residual plot (see Fig. [11\)](#page-14-0), the conditional independence assumption is typically not considered to be a reasonable assumption to make in clinical practice. Therefore, we attempted to fit a model without assuming conditional independence between the IQCODE and reference tests. Similarly to the conditional independence model, there was not enough information to identify all model parameters under the conditional dependence assumption if random efects were assumed for all tests (see supplementary material Fig. [5](#page-18-21)); therefore, we made the stronger assumption specifying fxed efects for the reference tests to identify the model. For the IQCODE, we obtained sensitivity and specifcity estimates of 0.89  $(95\% \text{ CrI} = (0.82, 0.95))$  and 0.71  $(95\% \text{ CrI} = (0.58, 0.84)).$ Both of these estimates are lower than the model assuming conditional independence (see "Analysis assuming conditional dependence" section), and suggest that the

analysis assuming a perfect gold standard slightly overestimated the sensitivity by around 2% and underestimated the specifcity by around 5%. An sROC plot of the results is shown in Fig. [12.](#page-15-0) Furthermore, although the model with conditional independence provided a satisfactory ft (see Fig. [11](#page-14-0)), the conditional dependence model clearly provides a better ft (see Fig. [13](#page-16-0)) - since it moves the summary estimates of the residual correlations and table frequency probability residuals closer to 0, and the median deviance has decreased from 54.8 to 43.8 (mean from 54.5 to 44.8).

### **Discussion**

In this paper, we presented MetaBayesDTA, an extensively expanded web-based R Shiny [[17\]](#page-18-15) application based on MetaDTA  $[9]$  $[9]$ . The application enables users to conduct Bayesian meta-analysis of diagnostic test accuracy studies, both assuming a perfect reference test or modelling an imperfect reference test, without users

| MetaBayesDTA                  | Ξ |                          |                                                                                                    |           |                      |                            |                          |
|-------------------------------|---|--------------------------|----------------------------------------------------------------------------------------------------|-----------|----------------------|----------------------------|--------------------------|
| <b>EB</b> Home                |   |                          |                                                                                                    |           |                      |                            |                          |
| <b>EB</b> User Guide          |   |                          | Model set up & priors                                                                                     | Run model | Study-level Outcomes | <b>Parameter Estimates</b> | <b>Model Diagnostics</b> |
|                               |   |                          | ۰                                                                                                    |           |                      |                            |                          |
| <b>EB</b> Data                |   | $\overline{\phantom{a}}$ | <b>Enter name of Index test here</b>                                                                      |           |                      |                            |                          |
| Perfect gold standard         |   | K                        | Index                                                                                                    |           |                      |                            |                          |
| Imperfect gold standard       |   | K                        | Model options:                                                                                            |           |                      |                            |                          |
| >> Latent class meta-analysis |   |                          | Assume conditional independence between<br>H                                                              |           |                      |                            |                          |
| <b>EB</b> References          |   |                          | tests?                                                                                                    |           |                      |                            |                          |
| <b>EB</b> Privacy Notice      |   |                          | Sume reference test sensitivity fixed between<br>studies?                                                 |           |                      |                            |                          |
|                               |   |                          | Sume reference test specificity fixed between<br>studies?                                                 |           |                      |                            |                          |
|                               |   |                          | Assume index test sensitivity fixed between<br>studies?                                                   |           |                      |                            |                          |
|                               |   |                          | Assume index test specificity fixed between<br>studies?                                                   |           |                      |                            |                          |
|                               |   |                          | Initial values:                                                                                           |           |                      |                            |                          |
|                               |   |                          | initial value for mean of logit(Se) for index test                                                        |           |                      |                            |                          |
|                               |   |                          | $\overline{2}$                                                                                            |           |                      |                            |                          |
|                               |   |                          | initial value for mean of logit(Sp) for index test                                                        |           |                      |                            |                          |
|                               |   |                          | $\overline{2}$                                                                                            |           |                      |                            |                          |
|                               |   |                          |                                                                                                    |           |                      |                            |                          |
|                               |   |                          | Priors                                                                                                    |           |                      |                            |                          |
|                               |   |                          | $\triangleright$ Specify priors for sensitivities and specificities<br>directly on the probability scale? |           |                      |                            |                          |
|                               |   |                          | 효                                                                                                    |           |                      |                            |                          |
|                               |   |                          | Click to run prior model                                                                                  |           |                      |                            |                          |

<span id="page-12-0"></span>**Fig. 9** Screenshot of 'Imperfect gold standard' tab, 'Model set up & priors' subtab within 'Latent class meta-analysis' subtab

having to install any software or have any knowledge of R [[16\]](#page-18-14) or Stan [\[14\]](#page-18-12) programming.

The application uses the bivariate model  $[1]$  $[1]$  to conduct analysis assuming a perfect reference test, and users can also conduct univariate meta-regression and subgroup analysis. It uses LCMs [[4](#page-18-3), [5](#page-18-10)] to conduct analyses without assuming a perfect gold standard, allowing the user to run models assuming conditional independence or dependence, options for whether to model the reference and index test sensitivities and specifcities as fxed or random efects, and can model multiple reference tests using a meta-regression covariate for the type of reference test. The application allows users to input their own prior distributions, which is particularly useful for the LCM models since information about the accuracy of the reference test(s) is often known. Similarly to MetaDTA [[9\]](#page-18-7), the tables and fgures can be downloaded, and the graphs are highly customizable. Furthermore, risk of bias and quality assessment results from the QUADAS-2 [[22](#page-18-20)] tool can be incorporated into the sROC plot; integrating risk of bias into the main analysis decreases the tendency to think of risk of bias as an afterthought. Sensitivity analysis allowing users to remove selected studies can also be carried out easily for all models.

As we discussed in the "why is this application needed?" section (see Table [1\)](#page-1-0), our app offers improve-ments over both BayesDTA [\[12](#page-18-9)] and MetaDTA [[9–](#page-18-7)[11](#page-18-8)]. Namely, for the bivariate model, unlike both Bayes-DTA and MetaDTA, our app allows subgroup analysis and univariate meta-regression (either categorical

sROC Plot

## Latent class model - sROC plot

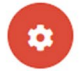

NOTE: The dotted lines represent the 95% prediction regions from the latent class model; the greyed out areas represent the 95% credible regions from the latent class model

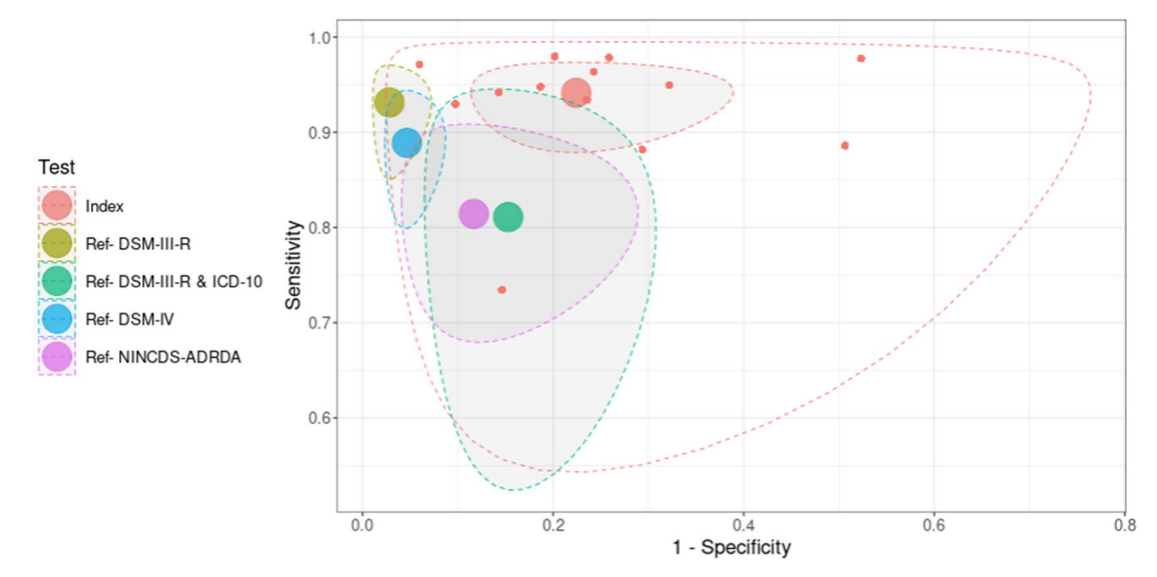

<span id="page-13-0"></span>Fig. 10 sROC plot for LCM analysis, assuming conditional independence between the IQCODE and reference tests, fixed effects for the reference tests, and random efects for the IQCODE. The red dots correspond to the study-specifc estimates for the IQCODE

or continuous covariate) to be carried out, which also allows users to easily conduct comparative test accuracy meta-analysis to compare two or more tests to one another. Furthermore, unlike BayesDTA, for the LCM, our app can assess model ft using the correlation residual plot [\[30](#page-19-7)], and it can model multiple reference tests, using a categorical covariate for the type of reference test. This is important since studies included in metaanalysis of test accuracy often use diferent reference tests, and the accuracy can vary greatly between them. Even though it is more complicated than MetaDTA, as it can run 5 diferent models rather than one and the graphs have more customization options, it has a cleaner layout and many of the menus are hidden unless the user clicks on them to display more options, thanks to the shinydashboard [[19](#page-18-17)] and shinyWidgets [\[20](#page-18-18)] R packages. In general, there are some benefts of using Bayesian methods for meta-analysis of test accuracy

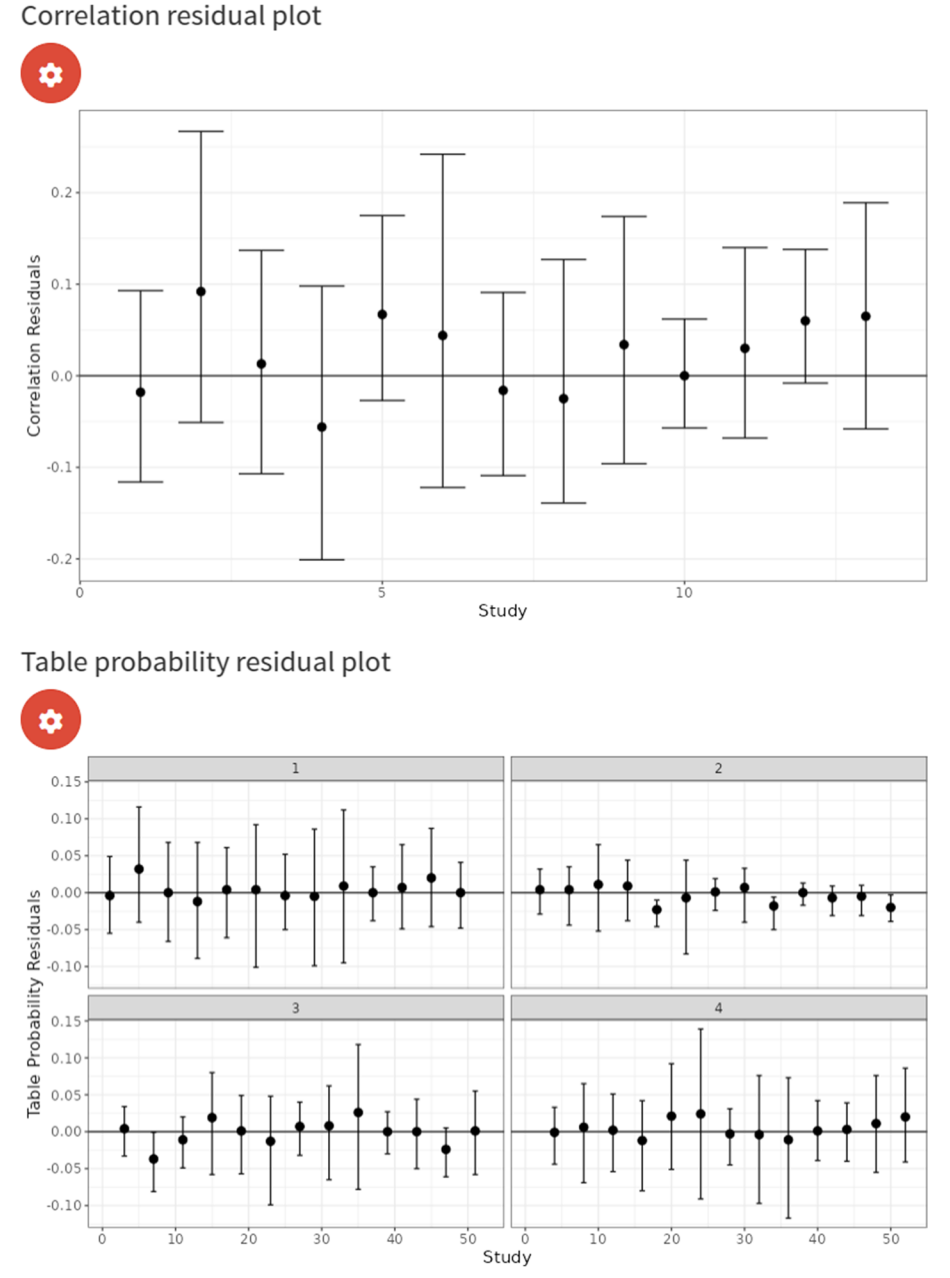

<span id="page-14-0"></span>**Fig. 11** Correlation residual plot for LCM analysis, assuming conditional independence between the IQCODE and reference tests, fxed efects for the reference tests, and random efects for the IQCODE

as opposed to frequentist. For instance, being able to include informative prior information is particularly useful for the imperfect gold standard model, where parameter identifability if often an issue. Furthermore, Bayesian methods generally outperform frequentist methods when there are few studies in a meta-analysis (which is often the case) - as frequentist methods are more likely to underestimate the between-study heterogeneity [[36\]](#page-19-13).

Our web application has some limitations which give way to future developments. For example relating to meta-analysis of test accuracy without assuming a perfect gold standard (LCM), whilst users can model the data without assuming conditional independence between tests, it does not offer functionality to impose restrictions on the correlation structure. Therefore, a potential improvement would be to allow users to impose these restrictions, such as assuming the same correlation

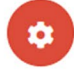

NOTE: The dotted lines represent the 95% prediction regions from the latent class model; the greyed out areas represent the 95% credible regions from the latent class mode

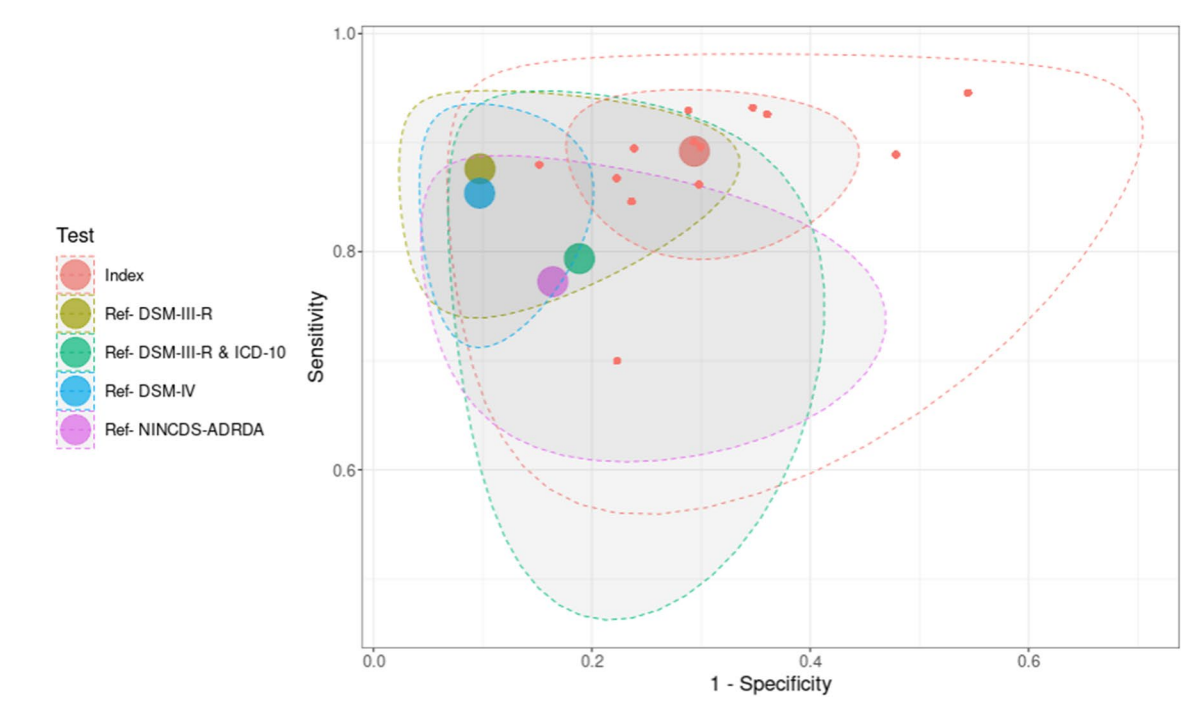

<span id="page-15-0"></span>Fig. 12 sROC plot for LCM analysis, assuming conditional dependence between the IQCODE and reference tests, fixed effects for the reference tests, and random efects for the IQCODE. The red dots correspond to the study-specifc estimates for the IQCODE

in the diseased and non-diseased groups, and/or forcing the correlations between the tests to be positive. Another limitation of the LCM is that it can only model diferent reference tests using categorical meta-regression and therefore assumes that all of the reference tests have the same between-study variances. Although this is often an advantage compared to conducting a subgroup analysis for each reference test, sometimes it might make sense

to run a more complex model which assumes separate between-study variances for some reference tests and assumes fxed efects for reference tests only observed in a few (e.g., 5) studies, therefore adding this functionality is a potential update.

For the bivariate model, a potential update for both subgroup analysis and categorical meta-regression would be allow users to specify diferent priors for each of the

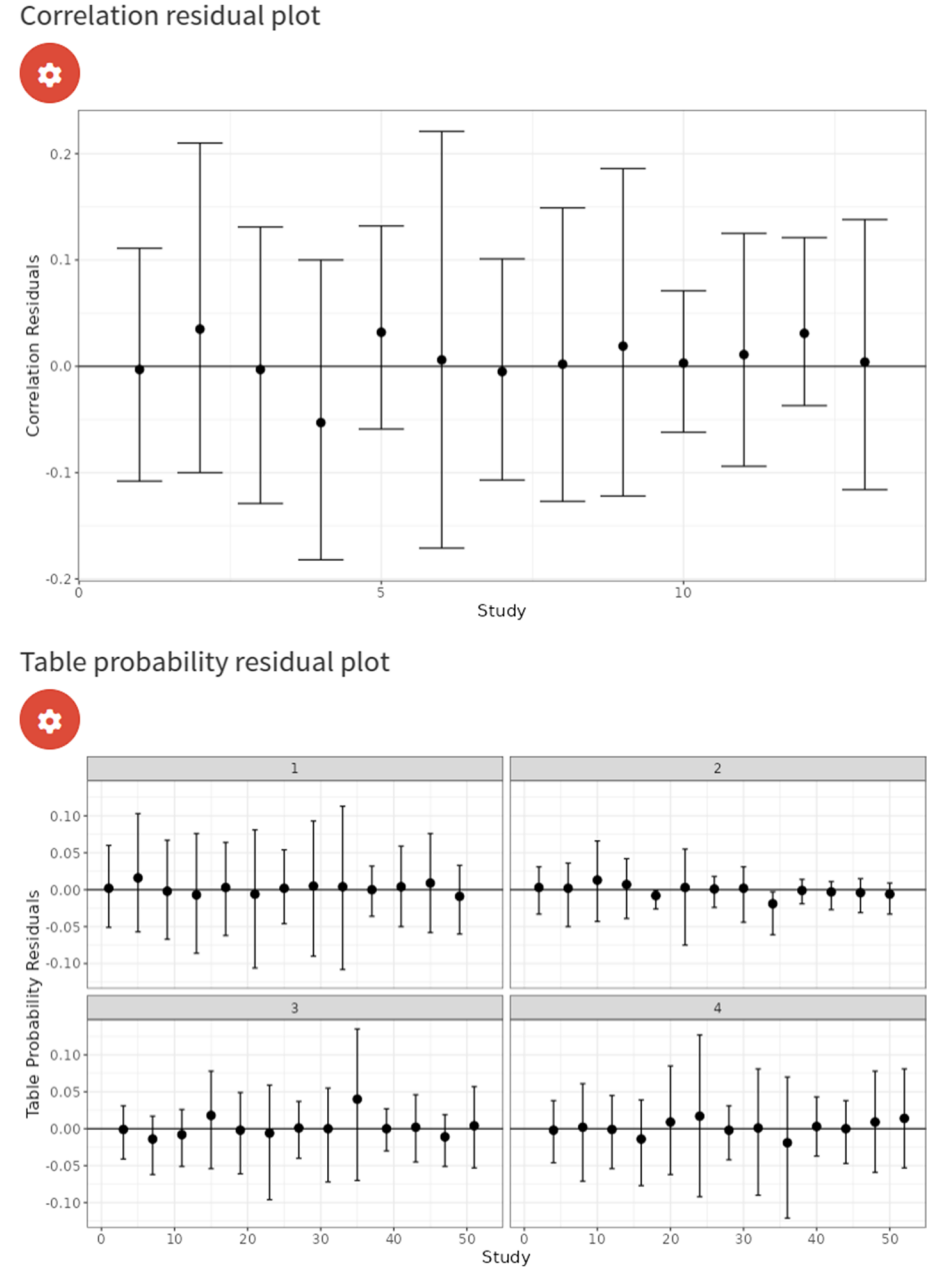

<span id="page-16-0"></span>**Fig. 13** Correlation residual plot for LCM analysis, assuming conditional dependence between the IQCODE and reference tests, fxed efects for the reference tests, and random efects for the IQCODE. The red dots correspond to the study-specifc estimates for the IQCODE

groups. Furthermore, for meta-regression, although our application allows users to see the pairwise diferences and ratio's between the diferent categories of a categorical covariate (making it possible to use for comparative test accuracy of multiple tests), it only shows these for the meta-regression which assumes the variances are the same between all tests. However, in some instances it might make sense for the variances for some (or all which would be equivalent to conducting a subgroup analysis) of the tests to be diferent, so a future update to improve the application would be to also display the pairwise diferences and ratios for the subgroup analysis, and allowing users to assume independent variances for some tests but shared variances across other tests.

Another limitation is that our application only allows subgroup analysis and meta-regression (besides for modelling diferent reference tests) to be conducted using the bivariate model, which assumes a perfect gold standard. A potential improvement would be to allow users to run subgroup analyses and meta-regression for the LCM. Furthermore, the application requires users to have some knowledge about checking Bayesian model diagnostics to check that the models have been ftted OK - although the application does contain some information (in the "model diagnostics" tabs) which explains how to interpret some of the model diagnostics, and also directs users to online resources which explain how to interpret the model diagnostics so users do not have to fnd this information themselves.

It is important to note that this app is a beta version, so it is expected that there may be some bugs. Therefore, we welcome any user feedback - this can be done by completing the user feedback questionnaire (a link is provided in a pop-up box which appears when accessing MetaBayesDTA), or by emailing the frst author of this paper. Responses to this feedback questionnaire will inform future updates of the application and will ensure that the user-friendliness of MetaBayesDTA increases over time and becomes a widely used diagnostic test accuracy meta-analysis web application, as MetaDTA [[9\]](#page-18-7) has become. A number of features included in MetaBayesDTA were included as a result of user and stake holder feedback - including the imperfect gold standard models, the meta-regression and subgroup analysis, the "hidden" menus and options to make the interface look cleaner and less intimidating, and the Bayesian capabilities of the application.

In general, one could argue that easy-to-use apps could lead to the over-application of complex methods even when they are not appropriate. This is because web applications - such as the one presented in this paper - will allow less experienced researchers to be able to conduct complex analyses which would otherwise be inaccessible to them, lowering the amount of knowledge needed to perform the analysis, and therefore increasing the chance of invalid results being published. Therefore, we recommend that there is a statistician (with knowledge of how to check Bayesian model diagnostics) in the review team. Furthermore, we have implemented a number of features in our application to minimise the risk of misleading research outputs being produced. These include: the informative pop-up boxes which appear which give information about setting up appropriate prior distributions and remind users to check the sampler diagnostics every time they run a new model, guidance in the "sampler diagnostics" tab so that users can interpret the sampler diagnostics, and implementing appropriate restrictions (e.g., whenever random-efects are used, the 95% prediction regions will always be displayed on the sROC plots - we do not allow only 95% credible regions to be

One could also argue that the widespread usability of apps could stimulate the uptake of more appropriate methods, which means that better methods will become standard practice more quickly. This could have important impacts for clinical practice; for instance, the fact that our app allows one to easily conduct a meta-analysis of test accuracy without assuming a gold standard without assuming the same reference test is used across all studies opens up many new datasets to synthesis, since many studies are conducted using diferent imperfect reference tests.

#### **Conclusions**

In this paper, we presented MetaBayesDTA [[13\]](#page-18-11), a userfriendly, interactive web application which allows users to conduct Bayesian meta-analysis of test accuracy, with or without a gold standard. The application uses methods which were previously only available by using statistical programming languages, such as R [[16\]](#page-18-14).

This application could have a wide-ranging impact across academia, guideline writers, policy makers, and industry. For example, when there is not a perfect reference test available, the estimates of test accuracy can change quite notably when relaxing the perfect reference test assumption, leading to potentially diferent conclusions being drawn about the accuracy of a test which could ultimately lead to changes in which tests are used in clinical practice. Furthermore, the ability of the app to easily conduct comparative test accuracy meta-analysis means that clinicians will more easily be able to tell which tests are better.

#### **Availability and requirements**

**Project name:** MetaBayesDTA

**Project home page:** [https://crsu.shinyapps.io/MetaB](https://crsu.shinyapps.io/MetaBayesDTA/) [ayesDTA/](https://crsu.shinyapps.io/MetaBayesDTA/)

**Operating system(s):** Platform independent

**Programming language:** R, Stan

**Other requirements:** Web browser (R Shiny officially supports Google Chrome, Mozilla Firefox, Safari, or Internet Explorer)

**License:** Not applicable.

**Any restrictions to use by non-academics:** None

#### **Abbreviations** HSROC hierarchical summary receiver operating characteristic LCM latent class model IQCODE Informant Questionnaire on Cognitive Decline in the Elderly QUADAS-2 QUality Assessment of Diagnostic Accuracy Studies, version 2

CI Confdence Interval

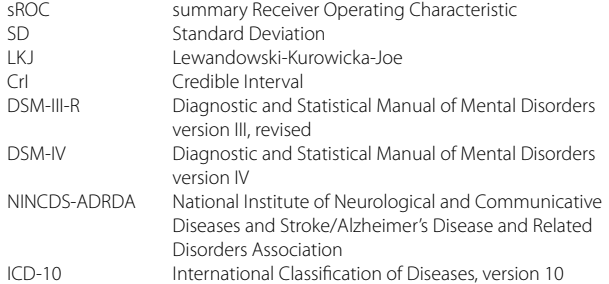

#### **Supplementary Information**

The online version contains supplementary material available at [https://doi.](https://doi.org/10.1186/s12874-023-01910-y) [org/10.1186/s12874-023-01910-y.](https://doi.org/10.1186/s12874-023-01910-y)

<span id="page-18-21"></span>**Additional fle 1.**

#### **Acknowledgements**

The authors would like to thank Olivia Carter for carefully proofreading the manuscript.

#### **Author' contributions**

EC coded the software application and wrote the manuscript. AS, TQ and NC conceived the project. All authors critically reviewed and revised the manuscript. All authors read and approved the fnal manuscript. All authors take responsibility for the accuracy and integrity of the work.

#### **Funding**

The work was carried out whilst EC was funded by a National Institute for Health Research (NIHR) Complex Reviews Support Unit (project number 14/178/29) and by an NIHR doctoral research fellowship (project number NIHR302333). The views and opinions expressed herein are those of the authors and do not necessarily refect those of the NIHR, NHS or the Department of Health. The NIHR had no role in the design of the study and collection, analysis, and interpretation of data and in writing the manuscript. This project is funded by the NIHR Applied Research Collaboration East Midlands (ARC EM). The views expressed are those of the authors and not necessarily those of the NIHR or the Department of Health and Social Care.

#### **Availability of data and materials**

The web application (and the dataset used for analysis) is available at: [https://](https://crsu.shinyapps.io/MetaBayesDTA/) [crsu.shinyapps.io/MetaBayesDTA/](https://crsu.shinyapps.io/MetaBayesDTA/).

 The data, R and Stan code for the web application is available at: [https://](https://github.com/CRSU-Apps/MetaBayesDTA) [github.com/CRSU-Apps/MetaBayesDTA.](https://github.com/CRSU-Apps/MetaBayesDTA)

#### **Declarations**

**Ethics approval and consent to participate** Not applicable.

#### **Consent for publication**

Not applicable.

#### **Competing interests**

The authors declare no competing interests.

Received: 27 November 2022 Accepted: 31 March 2023<br>Published online: 25 May 2023

#### **References**

<span id="page-18-0"></span>Reitsma JB, Glas AS, Rutjes AWS, Scholten RJPM, Bossuyt PM, Zwinderman AH. Bivariate analysis of sensitivity and specificity produces informative

summary measures in diagnostic reviews. J Clin Epidemiol. 2005. [https://](https://doi.org/10.1016/j.jclinepi.2005.02.022) [doi.org/10.1016/j.jclinepi.2005.02.022.](https://doi.org/10.1016/j.jclinepi.2005.02.022)

- <span id="page-18-1"></span>2. Rutter CM, Gatsonis CA. A hierarchical regression approach to metaanalysis of diagnostic test accuracy evaluations. Stat Med. 2001. [https://](https://doi.org/10.1002/sim.942) [doi.org/10.1002/sim.942](https://doi.org/10.1002/sim.942).
- <span id="page-18-2"></span>3. Harbord RM, Deeks JJ, Egger M, Whiting P, Sterne JAC. A unifcation of models for meta-analysis of diagnostic accuracy studies. Biostatistics. 2007. [https://doi.org/10.1093/biostatistics/kxl004.](https://doi.org/10.1093/biostatistics/kxl004)
- <span id="page-18-3"></span>4. Chu H, Chen S, Louis TA. Random efects models in a meta-analysis of the accuracy of two diagnostic tests without a gold standard. J Am Stat Assoc. 2009.<https://doi.org/10.1198/jasa.2009.0017>.
- <span id="page-18-10"></span>5. Menten J, Boelaert M, Lesafre E. Bayesian meta-analysis of diagnostic tests allowing for imperfect reference standards. Stat Med. 2013. [https://](https://doi.org/10.1002/sim.5959) [doi.org/10.1002/sim.5959.](https://doi.org/10.1002/sim.5959)
- <span id="page-18-4"></span>6. Dendukuri N, Schiller I, Joseph L, Pai M. Bayesian Meta-Analysis of the Accuracy of a Test for Tuberculous Pleuritis in the Absence of a Gold Standard Reference. Biometrics. 2012. [https://doi.org/10.1111/j.1541-](https://doi.org/10.1111/j.1541-0420.2012.01773.x) [0420.2012.01773.x](https://doi.org/10.1111/j.1541-0420.2012.01773.x).
- <span id="page-18-5"></span>7. Barrett JK, Farewell VT, Siannis F, Tierney J, Higgins JPT. Two-stage metaanalysis of survival data from individual participants using percentile ratios. Stat Med. 2012;31(30):4296–4308. [https://doi.org/10.1002/sim.](https://doi.org/10.1002/sim.5516) [5516](https://doi.org/10.1002/sim.5516).<https://onlinelibrary.wiley.com/doi/abs/10.1002/sim.5516>.
- <span id="page-18-6"></span>8. Littenberg B, Moses LE. Estimating Diagnostic Accuracy from Multiple Conficting Reports: A New Meta-analytic Method. Med Dec Making. 1993;13(4):313–321. PMID: 8246704. [https://doi.org/10.1177/0272989X93](https://doi.org/10.1177/0272989X9301300408) [01300408](https://doi.org/10.1177/0272989X9301300408).
- <span id="page-18-7"></span>9. Freeman SC, Kerby CR, Patel A, Cooper NJ, Quinn T, Sutton AJ. Development of an interactive web-based tool to conduct and interrogate meta-analysis of diagnostic test accuracy studies: MetaDTA. BMC Med Res Methodol. 2019;19(1):81.
- 10. Patel A, Cooper N, Freeman S, Sutton A. Graphical enhancements to summary receiver operating characteristic plots to facilitate the analysis and reporting of meta-analysis of diagnostic test accuracy data. Res Synth Methods. 2021;12(1):34–44. <https://doi.org/10.1002/jrsm.1439>. [https://](https://onlinelibrary.wiley.com/doi/abs/10.1002/jrsm.1439) [onlinelibrary.wiley.com/doi/abs/10.1002/jrsm.1439.](https://onlinelibrary.wiley.com/doi/abs/10.1002/jrsm.1439)
- <span id="page-18-8"></span>11. Freeman SC, Kerby CR, Patel A, Cooper NJ, Quinn T, Sutton AJ. MetaDTA. 2019. [www.crsu.shinyapps.io/dta\\_ma.](http://www.crsu.shinyapps.io/dta_ma) Accessed Sept 2022.
- <span id="page-18-9"></span>12. Yao M, Schiller I, Dendukuri N. BayesDTA. 2021. [https://bayesdta.shiny](https://bayesdta.shinyapps.io/meta-analysis/) [apps.io/meta-analysis/.](https://bayesdta.shinyapps.io/meta-analysis/) Accessed Sept 2022.
- <span id="page-18-11"></span>13. Cerullo E, Sutton AJ, Jones HE, Wu O, Quinn TJ, Cooper NJ. MetaBayesDTA. 2022.<https://crsu.shinyapps.io/MetaBayesDTA/>. Accessed Sept 2022.
- <span id="page-18-12"></span>14. Stan Modeling Language Users Guide and Reference Manual. 2020. [www.](http://www.mc-stan.org/docs/2_25/reference-manual) [mc-stan.org/docs/2\\_25/reference-manual](http://www.mc-stan.org/docs/2_25/reference-manual). Accessed Sept 2022.
- <span id="page-18-13"></span>15. Takwoingi Y, Dendukuri N, Schiller I, Rücker G, Jones H, Partlett C, Macaskill P, et al. Chapter 11: Undertaking meta-analysis. Draft version (27 September 2021) for inclusion. In: Deeks JJ, Bossuyt PMM, Leefang MMG, Takwoingi Y, editors. Cochrane Handbook for Systematic Reviews of Diagnostic Test Accuracy Version 2. Cochrane. 2021; Version 2.
- <span id="page-18-14"></span>16. Team RC. R: A Language and Environment for Statistical Computing. R Found Stat Comput. 2021.<https://www.R-project.org>. Accessed Sept 2022.
- <span id="page-18-15"></span>17. Chang W, Cheng J, Allaire J, Sievert C, Schloerke B, Xie Y, et al. Shiny: Web Application Framework for R. 2022. R package version 1.7.2. [https://](https://CRAN.R-project.org/package=shiny) [CRAN.R-project.org/package](https://CRAN.R-project.org/package=shiny)=shiny. Accessed Sept 2022.
- <span id="page-18-16"></span>18. Stan Development Team. RStan: the R interface to Stan. 2022. R package version 2.21.5. [https://mc-stan.org/.](https://mc-stan.org/) Accessed Sept 2022.
- <span id="page-18-17"></span>19. Chang W, Borges Ribeiro B. Shinydashboard: Create Dashboards with 'Shiny'. 2021. R package version 0.7.2. [https://CRAN.R-project.org/packa](https://CRAN.R-project.org/package=shinydashboard) ge=[shinydashboard](https://CRAN.R-project.org/package=shinydashboard). Accessed Sept 2022.
- <span id="page-18-18"></span>20. Perrier V, Meyer F, Granjon D. ShinyWidgets: Custom Inputs Widgets for Shiny. 2022. R package version 0.7.2. [https://CRAN.R-project.org/packa](https://CRAN.R-project.org/package=shinyWidgets) ge=[shinyWidgets.](https://CRAN.R-project.org/package=shinyWidgets) Accessed Sept 2022.
- <span id="page-18-19"></span>21. Harrison J, Fearon P, Noel-Storr A, McShane R, Stott D, Quinn T. Informant Questionnaire on Cognitive Decline in the Elderly (IQCODE) for the diagnosis of dementia within a secondary care setting. Cochrane Database Syst Rev. 2015;(3).<https://doi.org/10.1002/14651858.CD010772.pub2>.
- <span id="page-18-20"></span>22. QUADAS-2: A Revised Tool for the Quality Assessment of Diagnostic Accuracy Studies. Ann Intern Med. 2011;155(8):529–536. PMID: 22007046. <https://doi.org/10.7326/0003-4819-155-8-201110180-00009>. [https://www.acpjournals.org/doi/abs/10.7326/0003-4819-155-8-20111](https://www.acpjournals.org/doi/abs/10.7326/0003-4819-155-8-201110180-00009) [0180-00009.](https://www.acpjournals.org/doi/abs/10.7326/0003-4819-155-8-201110180-00009)
- <span id="page-19-0"></span>23. Chu H, Cole SR. Bivariate meta-analysis of sensitivity and specifcity with sparse data: a generalized linear mixed model approach. J Clin Epidemiol. 2006;59(12):1331–213323.
- <span id="page-19-1"></span>24. Lewandowski D, Kurowicka D, Joe H. Generating random correlation matrices based on vines and extended onion method. J Multivar Anal. 2009.<https://doi.org/10.1016/j.jmva.2009.04.008> .
- <span id="page-19-2"></span>25. Burke DL, Ensor J, Snell KIE, van der Windt D, Riley RD. Guidance for deriv ing and presenting percentage study weights in meta-analysis of test accuracy studies. Res Synth Methods. 2018;9(2):163–178. [https://doi.org/](https://doi.org/10.1002/jrsm.1283) [10.1002/jrsm.1283](https://doi.org/10.1002/jrsm.1283). [https://onlinelibrary.wiley.com/doi/abs/10.1002/jrsm.](https://onlinelibrary.wiley.com/doi/abs/10.1002/jrsm.1283) [1283](https://onlinelibrary.wiley.com/doi/abs/10.1002/jrsm.1283) .
- <span id="page-19-3"></span>26. Betancourt M. A Conceptual Introduction to Hamiltonian Monte Carlo. 2018.<https://arxiv.org/abs/1701.02434> .
- <span id="page-19-4"></span>27. Jorm AF, Scott R, Cullen JS, MacKinnon AJ. Performance of the Informant Questionnaire on Cognitive Decline in the Elderly (IQCODE) as a screen ing test for dementia. Psychol Med. 1991;21(3):785–90. [https://doi.org/10.](https://doi.org/10.1017/S0033291700022418) [1017/S0033291700022418](https://doi.org/10.1017/S0033291700022418) .
- <span id="page-19-5"></span>28. Vacek PM. The Effect of Conditional Dependence on the Evaluation of Diagnostic Tests. Biometrics. 1985.<https://doi.org/10.2307/2530967> .
- <span id="page-19-6"></span>29. Jones G, Johnson WO, Hanson TE, Christensen R. Identifability of Models for Multiple Diagnostic Testing in the Absence of a Gold Standard. Biom etrics. 2010;66(12):855–63.
- <span id="page-19-7"></span>30. Qu Y, Tan M, Kutner MH. Random Efects Models in Latent Class Analysis for Evaluating Accuracy of Diagnostic Tests. Biometrics. 1996. [https://doi.](https://doi.org/10.2307/2533043) [org/10.2307/2533043](https://doi.org/10.2307/2533043) .
- <span id="page-19-8"></span>31. APA. Diagnostic and Statistical Manual of Mental Disorders. 3rd ed. Wash ington DC: American Psychiatric Association; 1987.
- <span id="page-19-9"></span>32. APA. Diagnostic and Statistical Manual of Mental Disorders. 4th ed. Wash ington DC: American Psychiatric Association; 1994.
- <span id="page-19-10"></span>33. McKhann, Guy and Drachman, David and Folstein, Marshall and Katzman, Robert and Price, Donald and Stadlan, Emanuel M. Clinical diagnosis of Alzheimer's disease. Neurology. 1984;34(7):939. [https://n.neurology.org/](https://n.neurology.org/content/34/7/939) [content/34/7/939](https://n.neurology.org/content/34/7/939).<https://doi.org/10.1212/WNL.34.7.939> .
- <span id="page-19-11"></span>34. WHO. The ICD-10 Classifcation of Mental and Behavioural Disorders. 10th ed. Geneva: World Health Organisation; 1993.
- <span id="page-19-12"></span>35. Gaugler JE, Kane RL, Johnston JA, Sarsour K. Sensitivity and specifcity of diagnostic accuracy in alzheimer's disease: A synthesis of existing evidence. 2013.<https://doi.org/10.1177/1533317513488910> .
- <span id="page-19-13"></span>36. Williams DR, Rast P, Bürkner P-C. Bayesian Meta-Analysis with Weakly Informative Prior Distributions. 2018. [https://doi.org/10.31234/osf.io/](https://doi.org/10.31234/osf.io/7tbrm) [7tbrm](https://doi.org/10.31234/osf.io/7tbrm). [psyarxiv.com/7tbrm](http://psyarxiv.com/7tbrm) .

#### **Publisher's Note**

Springer Nature remains neutral with regard to jurisdictional claims in pub lished maps and institutional afliations.

#### Ready to submit your research? Choose BMC and benefit from:

- **•** fast, convenient online submission
- **•** thorough peer review by experienced researchers in your field
- rapid publication on acceptance
- support for research data, including large and complex data types
- **•** gold Open Access which fosters wider collaboration and increased citations
- **•** maximum visibility for your research: over 100M website views per year

#### **At BMC, research is always in progress.**

**Learn more** biomedcentral.com/submissions

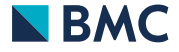